How Do I Shut Down Apps On My Macbook Pro
>>CLICK HERE<<<</p>

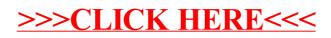